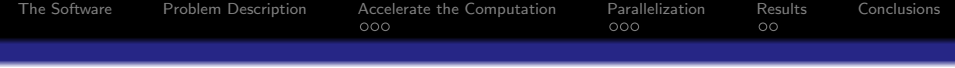

# Investigations on Improving the SEE-GRID Optimization Algorithm

Johannes Watzl July 2008

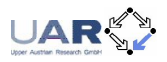

つくへ

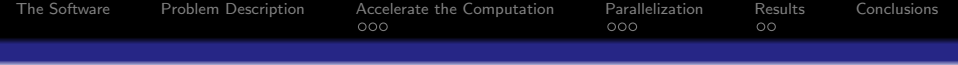

#### **n** [The Software](#page-2-0)

- **2** [Problem Description](#page-3-0)
- **3** [Accelerate the Computation](#page-4-0)

[The Broyden Update Method](#page-5-0) [The Delaunay Algorithm](#page-6-0) [Interpolation using the Regular Mesh Structure](#page-7-0)

#### **A** [Parallelization](#page-8-0)

[Schematical View of the Parallel Interpolation Process](#page-9-0) [Implementation](#page-10-0)

 $\Omega$ 

[Problem](#page-11-0)

### **6** [Results](#page-12-0)

[Results of the Sequential Approaches](#page-12-0) [Results of the Parallel Approach](#page-13-0)

### **6** [Conclusions](#page-14-0)

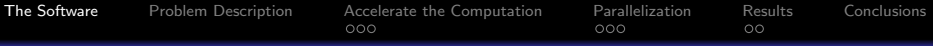

## The SEE-KID/SEE-GRID Software

#### SEE-KID

- Software to help doctors treating eye motility disorders
	- Strabism
	- Simulation of certain tests
	- Simulation of surgery results
- Works on a biomechanical model of the human eye
- Developed at the Upper Austrian Research GmbH. (UAR)

<span id="page-2-0"></span> $2990$ 

#### SEE-GRID

- Grid Version of the software
- Developed at the Research Institute for Symbolic Computation (RISC)

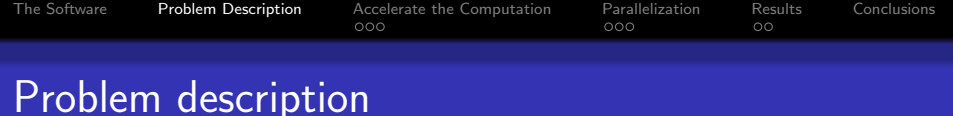

#### Torque Function

- Function to compute the eye postion with eye data as input
- Function has to be minimized
- $f_{torque}: \mathbb{R}^3 \to \mathbb{R}^3$

#### Minimization of the Torque Function

- Done by the Levenberg Marquardt Optimization Algorithm (fast and stable optimizer)
- <span id="page-3-0"></span>• Time consuming part of the simulations performed by the SEE-KID/SEE-GRID software

### Strategies to Accelerate the Computation Process

Broyden Update Method Avoids recomputing the Jacobian or Hessian matrices in every optimization step by using an update formula

Delaunay Algorithm Triangulates a given mesh of torque function result values inside the function's domain. Requested values are interpolated.

<span id="page-4-0"></span>Interpolation using the Regular Mesh Structure The Delaunay algorithm is designed for general meshes and therefore uses a triangle search algorithm. This search can be replaced by simple lookups in regular meshes.

<span id="page-5-0"></span> $\circ$ 

The Broyden Update Method

### Strategies to Accelerate the Computation Process

#### **Description**

#### Updating the Jacobian matrix utilizing

- The input values of the torque function  $x^{k-1}$  and  $x^k$
- The torque function result values  $F(x^{k-1})$  and  $F(x^k)$
- The Jacobian matrix of the last step  $J^{k-1}$  (k denotes the number of the step)

#### Problem

#### Decreasing computation time by loss of precision

#### The Delaunay Algorithm

### **Strategies to Accelerate the Computation Process**

#### **Description**

- Create a three dimensional mesh in the torque function's domain
- Triangulate the mesh (the given set of node points)
- Store a list of triangles
- Search the triangle surrounding a requested point and interpolate the value with the three triangle vertex points

#### Problem

- Delaunay Algorithm is designed to deal with general meshes (causes overhead working with a regular mesh).
- <span id="page-6-0"></span>• A Search Algorithm is necessary.

<span id="page-7-0"></span> $\circ$ 

Interpolation using the Regular Mesh Structure

### Strategies to Accelerate the Computation Process

#### **Description**

- Decompose the domain into *subcubes*
- Check if the subcube holding the requested point is already computed (if no: fill the subcube with the function values and store it)
- Perform a lookup in the subcube to get the three surrounding node points of a requested function value
- Interpolate the requested function value

#### Problem

- Increasing computation time
- Precision problems

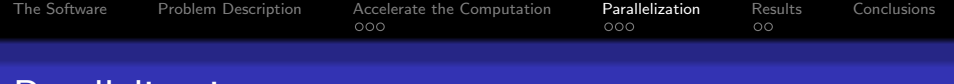

### Parallelization

#### Parallel Interpolation

Perform the computation of the three elements of the result vector in parallel

#### Parallel Subcube Computation

Perform the filling of the subcube with the torque function result vectors in parallel

#### Computation in Advance

<span id="page-8-0"></span>Overlapping strategy between the optimization and the grid point computation subcubes are computed in advance during the optimization process

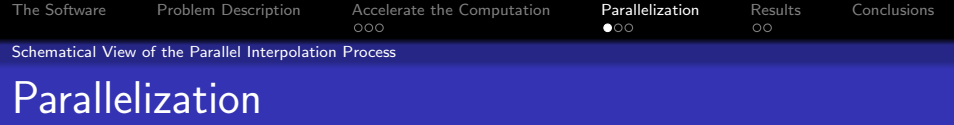

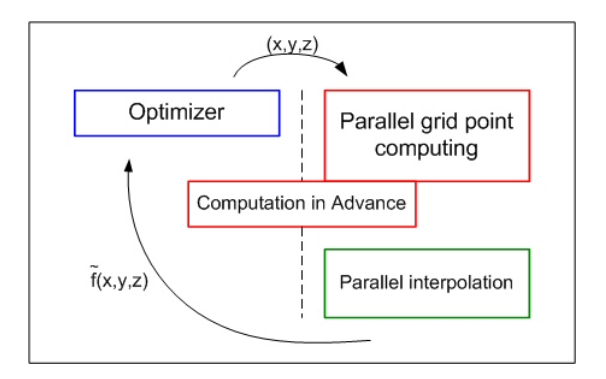

<span id="page-9-0"></span>Figure: Schematical view of the parallel interpolation process

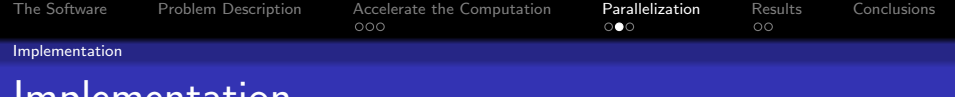

#### Parallel Interpolation

Implementation

Performed making use of POSIX threads (one thread for each element of the result vector)

#### Parallel Subcube Computation

Performed with the help of the OpenMP automatic parallelizer's parallel for (parallelizing nested loops)  $\rightarrow$  Problem

#### Computation in Advance

<span id="page-10-0"></span>Performed featuring the OpenMP automatic parallelizer with parallel sections  $\rightarrow$  **Problem** 

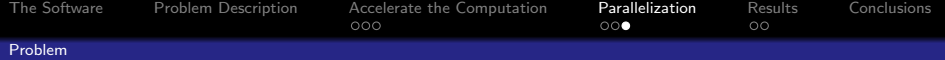

### Implementation Problem

#### Newmat library

Newmat Matrix library used in SEE-KID/SEE-GRID is not thread safe

#### Counter Strategies

- Replace the Newmat library by a thread safe matrix library
- <span id="page-11-0"></span>• Use a Model to override the parallel usage of Newmat (Client Server Model, process forking)

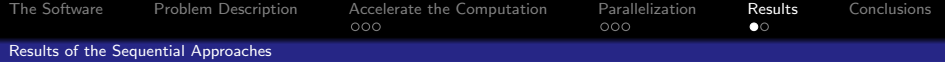

### Results of the Sequential Approaches

#### Broyden Update Method

- Higher computation time (optimizer negatively influenced)
- Incorrect results due to loss of precision

#### Delaunay Algorithm

- Correct interpolation results in most of the cases
- Higher computation time caused by the triangle search

#### Interpolation using the Regular Mesh Structure

- Provided exact results in most of the cases
- <span id="page-12-0"></span>• Higher computation time because of the large number of torque function evaluations

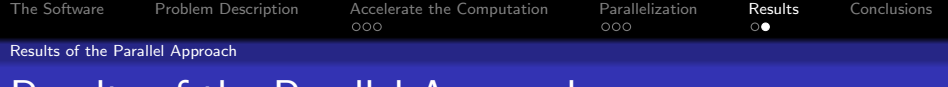

### Results of the Parallel Approach

Parallel Interpolation using the Regular Mesh Structure

- Speedup gained with respect to the sequential interpolation
- No Speedup gained as to the original computation

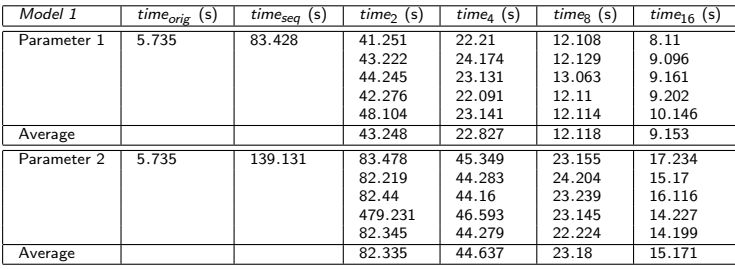

<span id="page-13-0"></span>Figure: Timings of the parallel subcu[be](#page-12-0) [co](#page-14-0)[mp](#page-13-0)[u](#page-14-0)[t](#page-12-0)[ati](#page-13-0)[o](#page-14-0)[n](#page-11-0)

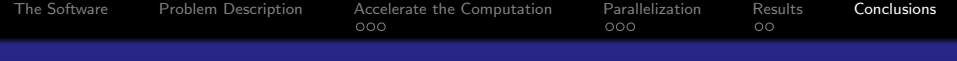

#### **Conclusions**

- Both sequential and parallel strategies for acceleration were investigated.
- The strategies were implemented on the Altix 4700 multiprocessor system.
	- OpenMP
	- Posix Threads
	- Unix processes with shared memory communication
- <span id="page-14-0"></span>• The results were systematically experimentally evaluated compared to the original solution
	- Precision of results
	- Speed of computation